## SAP ABAP table PACRDLISTD {screen fields for bbp\_pcard\_getlist}

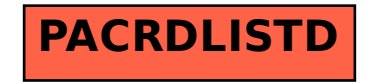